## **5 What's new in Zabbix 5.2.0**

Zabbix 5.2.0 is not released yet.

## **Custom default UI language**

It is now possible to set a default language of the Zabbix frontend. An option to select a system default language has been added to the first step of Zabbix frontend installation wizard. An installation process will continue in the selected language. The system default language can be changed later in the Administration→General→GUI section. Zabbix frontend will be displayed in the default language for users who have not specified another language in their profile and for guest users. Login page for all users is displayed in default language.

From: <https://www.zabbix.com/documentation/5.2/>- **Zabbix Documentation 5.2**

Permanent link: **<https://www.zabbix.com/documentation/5.2/manual/introduction/whatsnew520>**

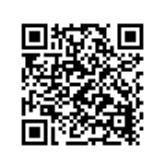

Last update: **2020/07/10 10:01**